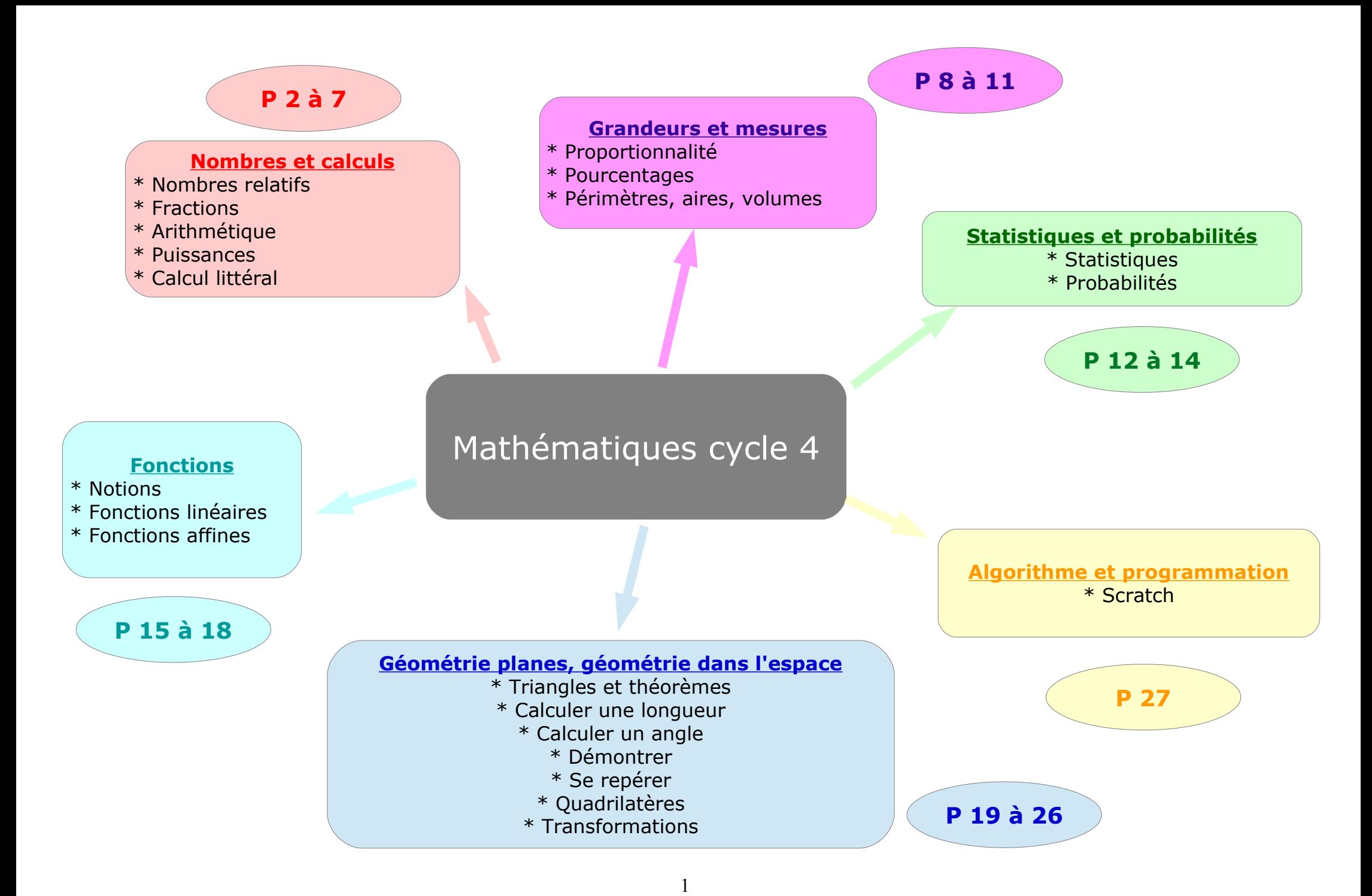

# **Nombres relatifs** \* Priorités de calcul \* Ajouter et soustraire des relatifs \* Calculer une somme algébrique \* Multiplier ou diviser deux relatifs \* Multiplier plusieurs relatifs

#### **Fractions**

\* Prendre une fraction d'un nombre \* Comparer des fractions \* Fractions égales \* Ajouter ou soustraire des fractions

\* Multiplier ou diviser avec des fractions

**Nombres et calculs**

## **Puissances**

\* Les préfixes multiplicatifs \* Calculer avec des puissances \* Notation scientifique \* Carré et racine carrée

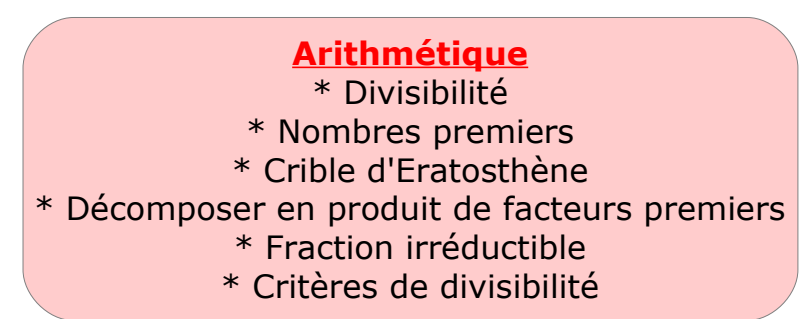

 $\mathcal{D}_{\mathcal{L}}$ 

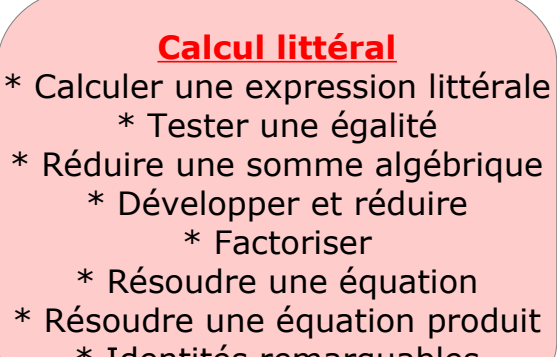

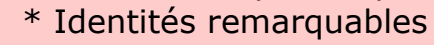

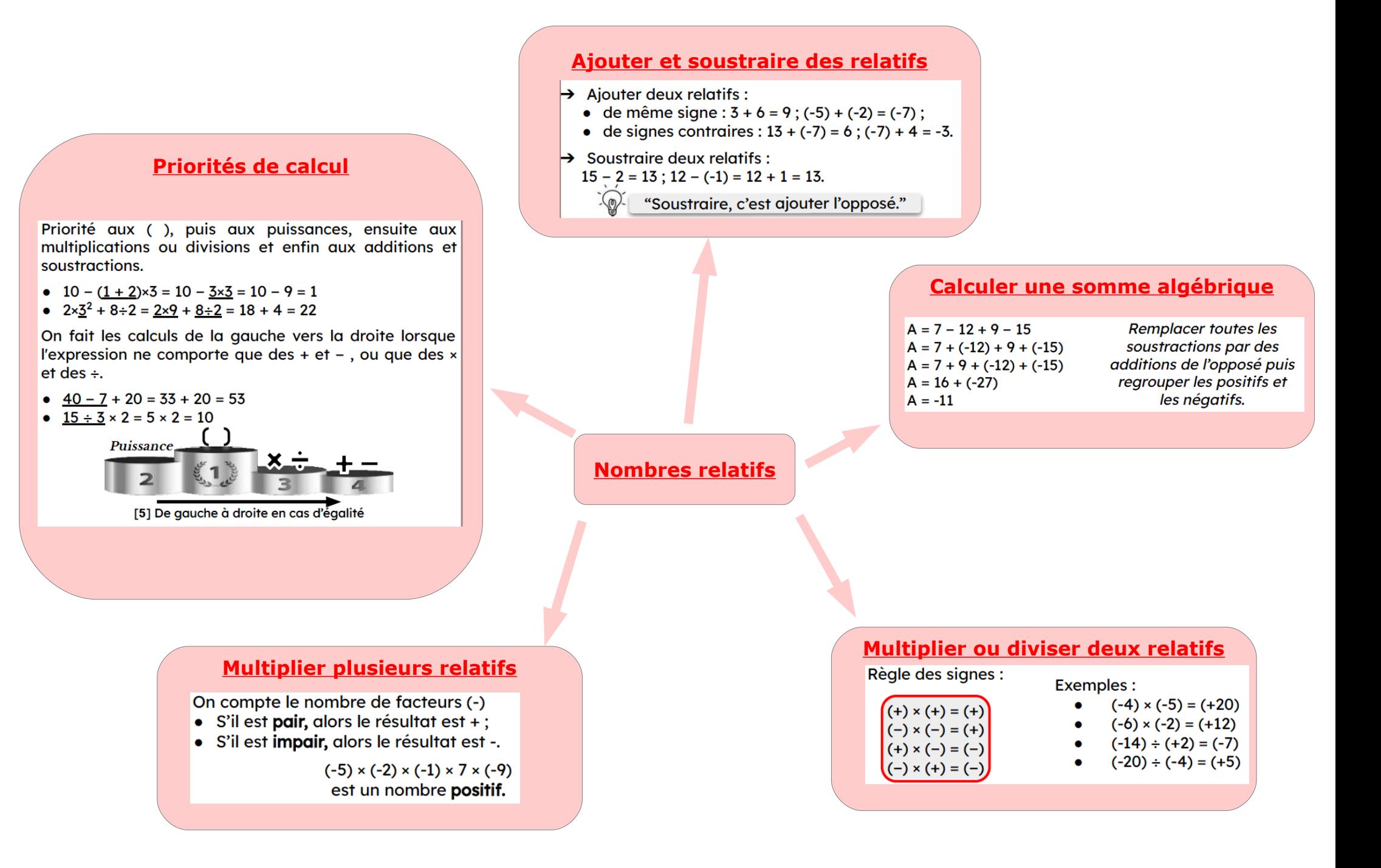

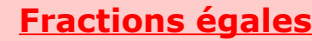

**Fractions égales**<br> **Pour obtenir une fraction égale, on multiplie ou on** divise le numérateur et le dénominateur par un même nombre non nul.

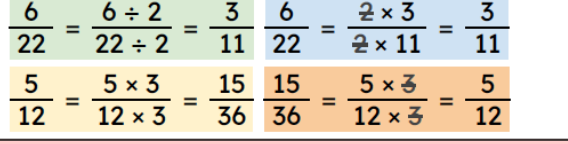

**Prendre une fraction d'un nombre**

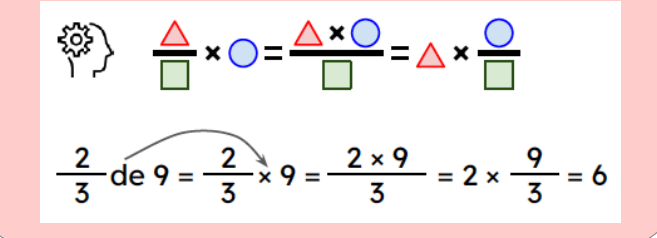

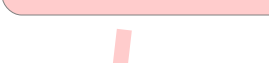

**Fractions**

4

**Ajouter ou soustraire des fractions**

 $\rightarrow$  Avec le même dénominateur :

$$
\frac{13}{6} - \frac{8}{6} = \frac{13 - 8}{6} = \frac{5}{6}
$$

 $\rightarrow$  Avec des dénominateurs multiples l'un de l'autre :

$$
\frac{1}{3} + \frac{7}{12} = \frac{1 \times 4}{3 \times 4} + \frac{7}{12} = \frac{4}{12} + \frac{7}{12} = \frac{11}{12}
$$

 $\rightarrow$  Avec des dénominateurs quelconques :

$$
\frac{5}{2} + \frac{1}{7} = \frac{5 \times 7}{2 \times 7} + \frac{1 \times 2}{7 \times 2} = \frac{35}{14} + \frac{2}{14} = \frac{37}{14}
$$

Simplifier le résultat quand cela est possible !

Si deux fractions ont le même dénominateur, alors la plus arande est celle qui a le plus arand numérateur.

$$
\frac{5}{6} \rightarrow \frac{3}{6} \text{ car } 5 > 3
$$

Si deux fractions ont le même numérateur, alors la plus grande est celle qui a le plus petit dénominateur.

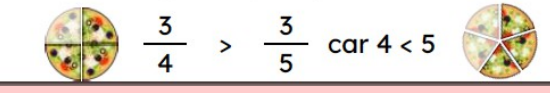

Si deux fractions ont des dénominateurs différents. glors on les réduit au même dénominateur :

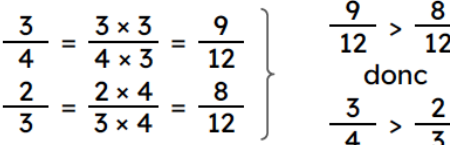

#### On peut aussi les comparer à 1 :

$$
\frac{3}{8} < 1 \text{ et } \frac{9}{5} > 1 \text{ donc } \frac{3}{8} < \frac{9}{5}
$$

**Multiplier ou diviser avec des fractions**

 $\rightarrow$  Pour multiplier deux fractions, on multiplie les numérateurs entre eux et les dénominateurs entre  $eux:$  $\frac{3}{4} \times \frac{11}{7} = \frac{3 \times 11}{4 \times 7} = \frac{33}{28}$  $\rightarrow$  Pour diviser par une fraction, on multiplie par son inverse (inverse de la 2<sup>e</sup> fraction uniquement) :  $\frac{2}{5} \div \frac{3}{7} = \frac{2}{5} \times \frac{7}{3} = \frac{14}{15}$  $\overleftrightarrow{\mathbb{Q}}$ "Diviser, c'est multiplier par l'inverse."

# **Divisibilité**

Pour savoir si  $b$  divise  $a$ , on utilise la division euclidienne  $de a$  par  $b$  :  $a$ : dividende

- $a = b \times q + r$
- $b$ : diviseur  $q$ : quotient  $r$ : reste
- Si  $r$  est nul, alors  $b$  divise  $a$ .
- 21 est divisible par 3 car  $21 = 3 \times 7 + 0$ ; le reste est nul.
- 21 n'est pas divisible par 4 car  $21 = 4 \times 5 + 1$ ; le reste n'est pas nul.

# **Critères de divisibilité**

Un nombre est divisible par...

 $\rightarrow$  2: si le chiffre des unités est pair (0, 2, 4, 6 ou 8).

Ex: 13 574; 279 836.

- $\rightarrow$  3 : si la somme de ses chiffres est un nombre multiple de 3.
	- $Ex: 741 (7+4+1 = 12).$
- $\rightarrow$  5: si le chiffre des unités est 0 ou 5. Ex: 3 570; 14 235.
- $\rightarrow$  9: si la somme de ses chiffres est un nombre multiple de 9.  $Ex: 6318 (6+3+1+8=18).$
- $\rightarrow$  10 : si le chiffre des unités est 0. Ex: 120; 13 000.

#### **Décomposer en produit de facteurs premiers**

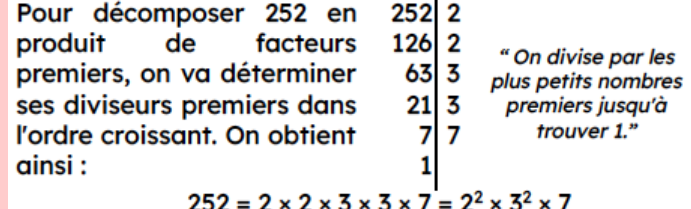

**Arithmétique**

# **Nombres premiers**

Un nombre est premier lorsqu'il est divisible par exactement deux nombres : par 1 et par lui-même. Exemple : Les vingt-cing nombres premiers inférieurs à 100 sont 2, 3, 5, 7, 11, 13, 17, 19, 23, 29, 31, 37, 41, 43, 47, 53, 59, 61, 67, 71, 73, 79, 83, 89 et 97... Cette liste est infinie! 1 n'est pas premier car li n'a qu'un seul diviseur!

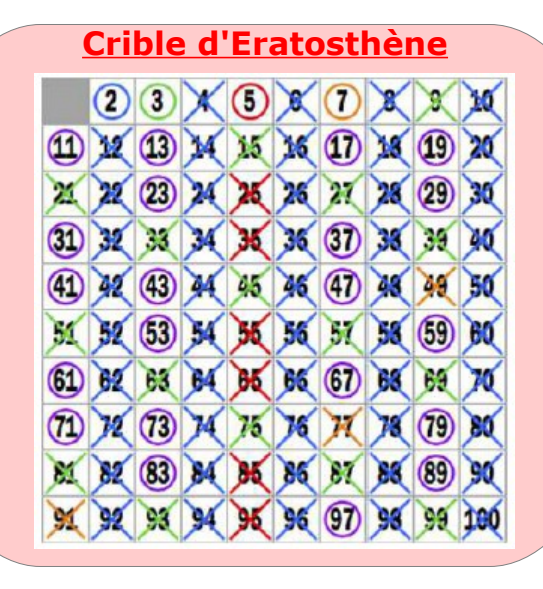

# **Fraction irréductible**

Pour rendre irréductible une fraction, on va décomposer son numérateur et son dénominateur en produit de facteurs premiers :

$$
\frac{30}{36} = \frac{\sqrt{2} \times \sqrt{3} \times 5}{2 \times \sqrt{2} \times \sqrt{3} \times 3} = \frac{5}{2 \times 3} = \frac{5}{6}
$$

# **Les préfixes multiplicatifs**

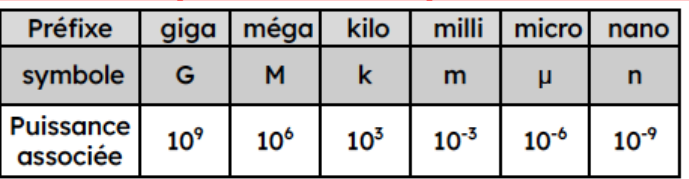

Exemple : unités de stockage informatique 1 Go (Gigaoctet) = 1 000 Mo (Mégaoctets) =  $10^9$  octets

# **Carrés et racines carrées**

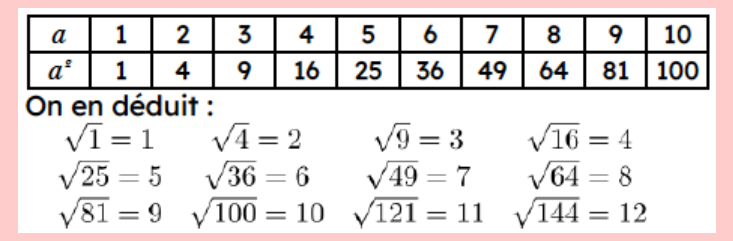

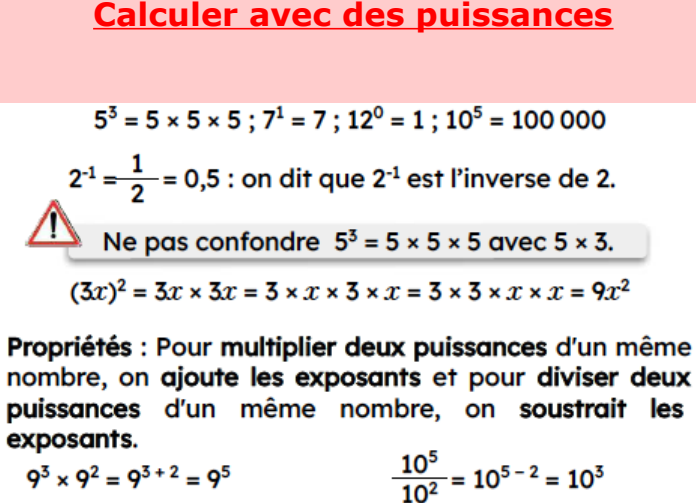

Z

# **Puissances**

# **Notation scientifique**

Un nombre avec un seul chiffre non nul avant la virgule, suivi d'une puissance de 10 qui multiplie ce nombre.

 $2021 = 2,021 \times 10^3$ 

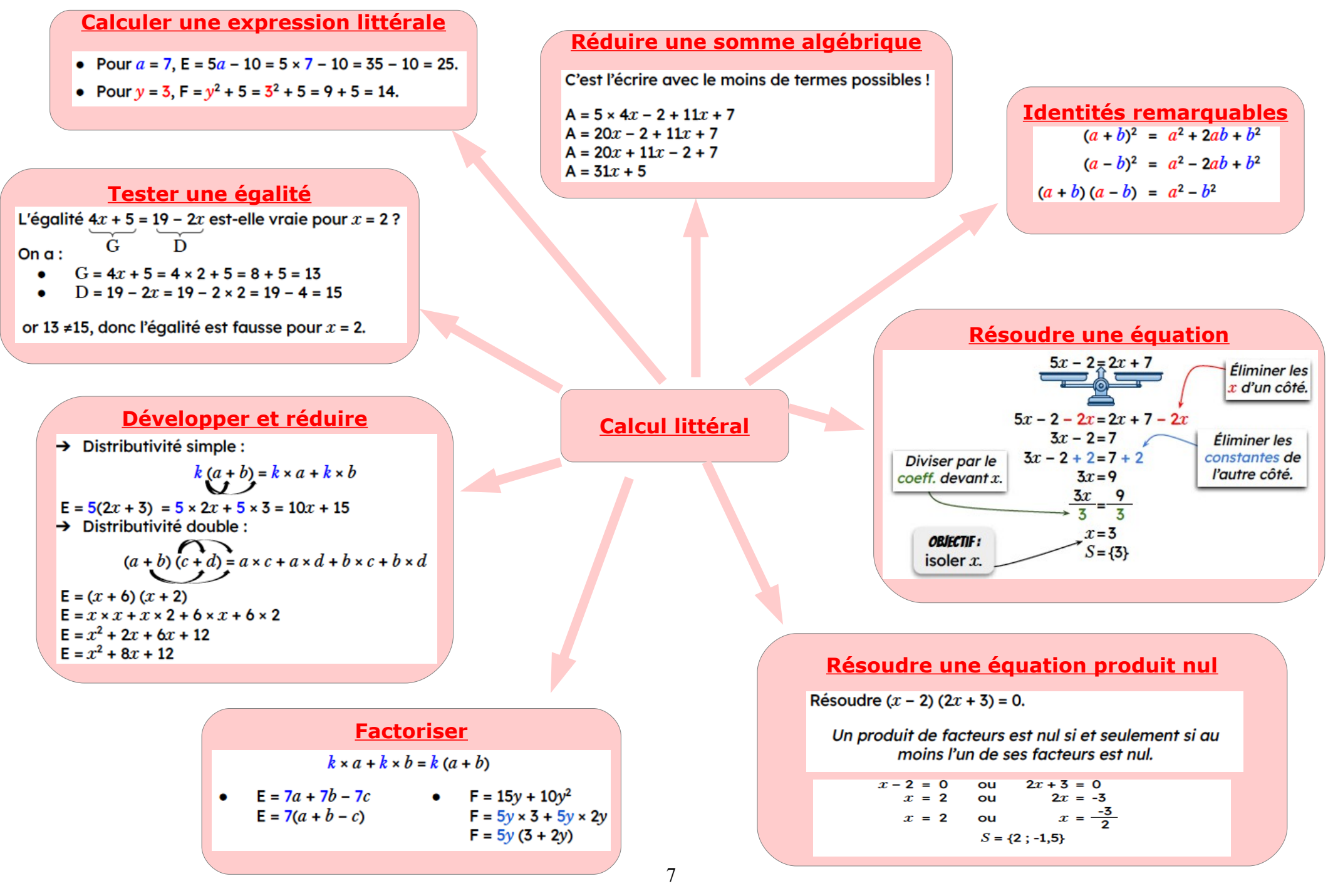

Source : https://irem.univ-reunion.fr/IMG/pdf/gs.liaison.cycle4-seconde\_1\_\_compressed.pdf

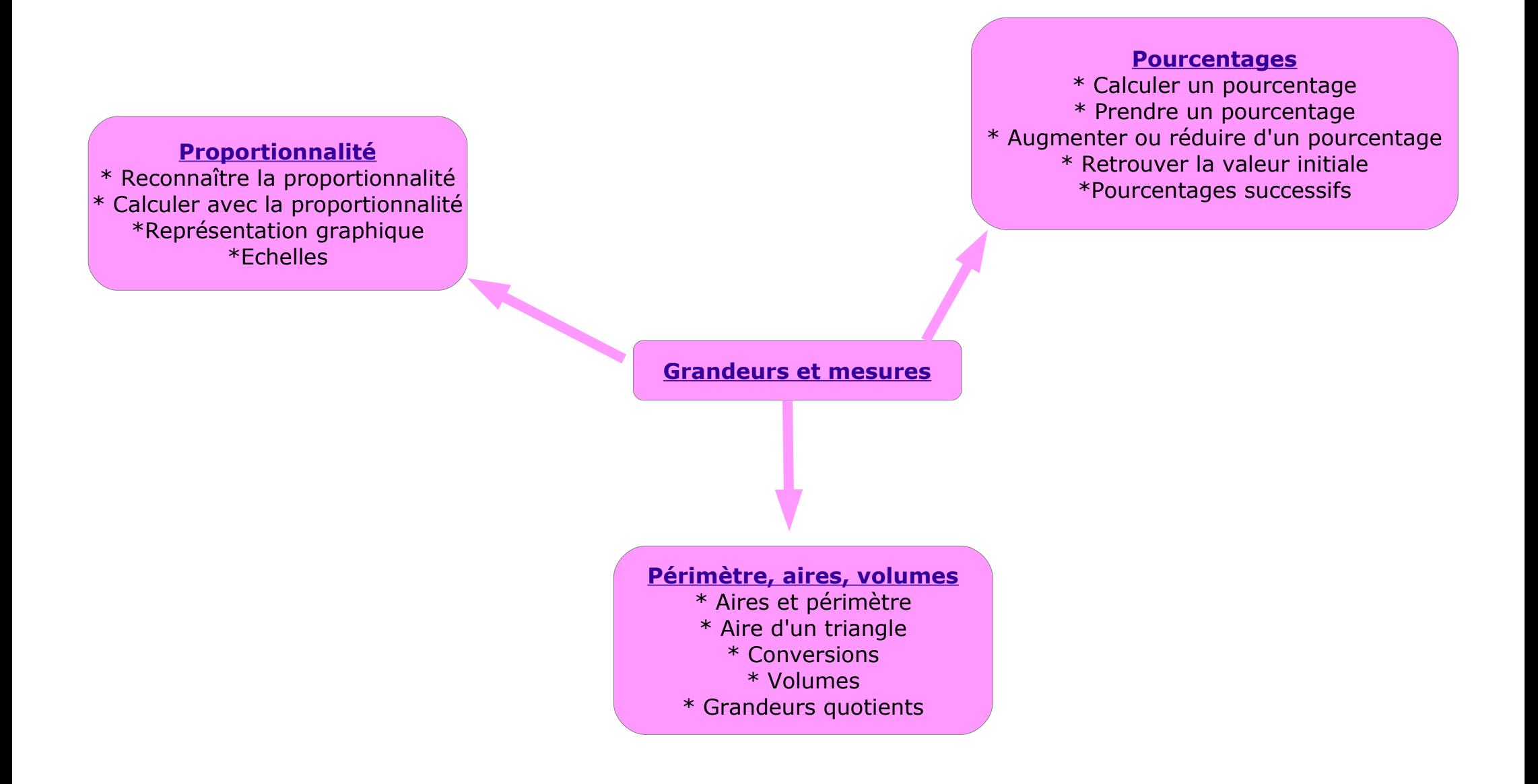

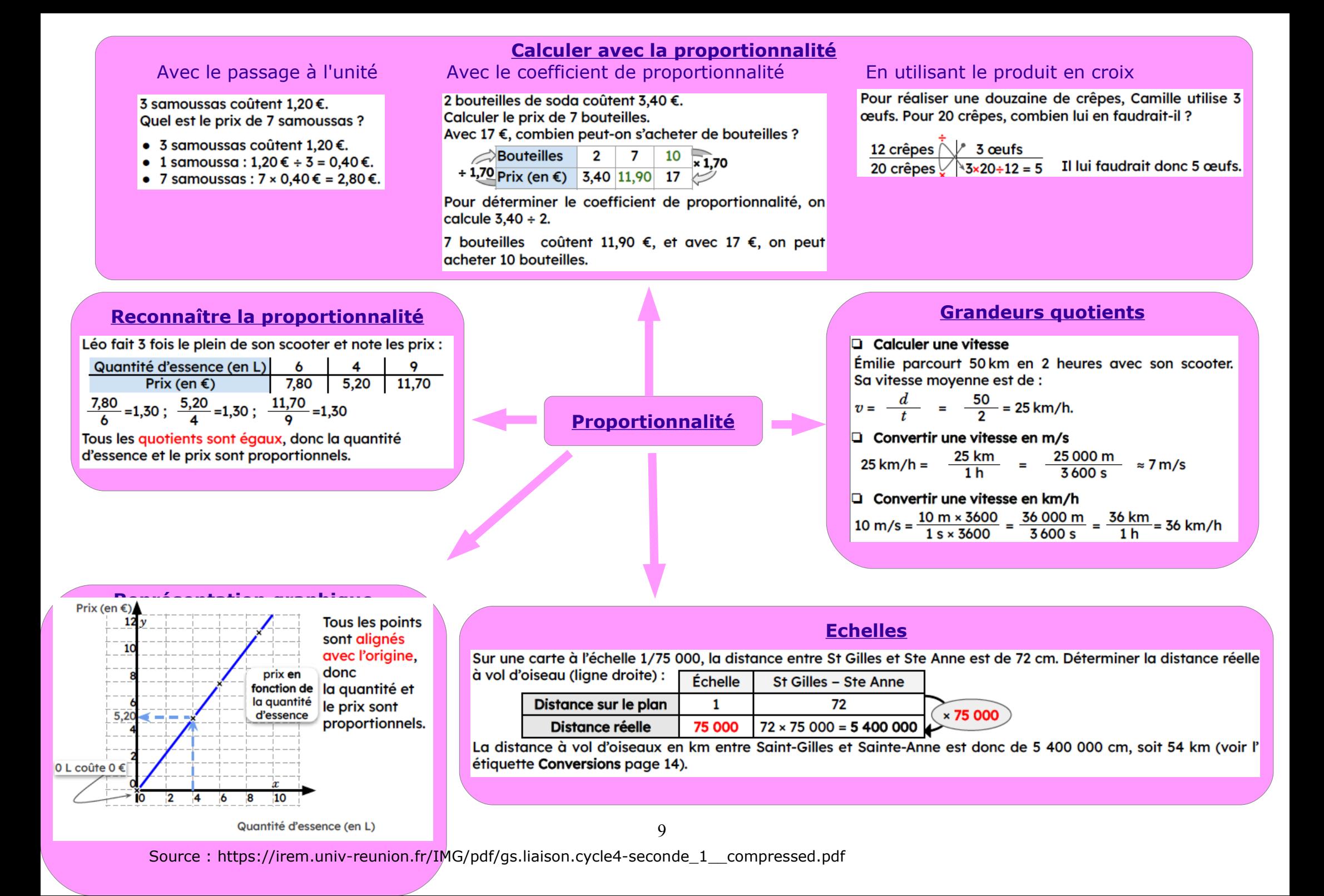

# **Calculer un pourcentage**<br>**C'est calculer la proportion (fraction) sur 100!**

Dans une classe de 20 élèves, 3 sont gauchers. Quel est le pourcentage de gauchers ?

• 
$$
\frac{3}{20} = 3 \div 20 = 0,15 = \frac{15}{100} = 15\%
$$

- ou  $\bullet$ 
	- $\frac{3}{20}$  × 100 = 15 : 15 % sont gauchers.

#### **Prendre un pourcentage**

95 % des 500 élèves du collège ont un téléphone portable, cela représente :  $\frac{95}{100} \times 500 = 475$  élèves.

C'est multiplier le nombre par ce pourcentage.

- · Prendre 50%, c'est prendre la moitié.
- Prendre 25%, c'est prendre le quart.
- Prendre 75%, c'est prendre les trois quarts.
- · Prendre 100%, c'est prendre la totalité.
- Prendre 200 %, c'est prendre le double.

# **Augmenter ou réduire d'un pourcentage**

Une robe à 49€ est soldée à -30 %. Quel est le prix soldé de cette robe ?

Montant de la remise :  $\frac{30}{100}$  × 49 = 14,70 €.

Prix soldé : 49 € - 14,70 € = 34,30 €.

### **Retrouver la valeur initiale**

Après une diminution de 5%, mon smartphone coûte maintenant 956,65 €. Calculer son prix avant la remise :

Une diminution de 5% revient à multiplier par 100 % - 5 % = 95 % = 0,95

 $Prix \times 0.95 = 956.65$ 

Pour retrouver le prix initial, on va donc diviser le prix final par 0,95.

 $956.65 \div 0.95 = 1007$ 

Avant la remise, le prix de mon smartphone était de 1007€.

#### **Pourcentages**

10

# **Pourcentages successifs** Diminuer deux fois un prix de 10 % ne revient pas à baisser le prix de 20% !

Vérifions avec un article à 100€ :

- 2 baisses de 10 % → 100 × 0.9 × 0.9 € = 81 €
- 1 baisse de 20 % → 100 × 0.8 € = 80 €.

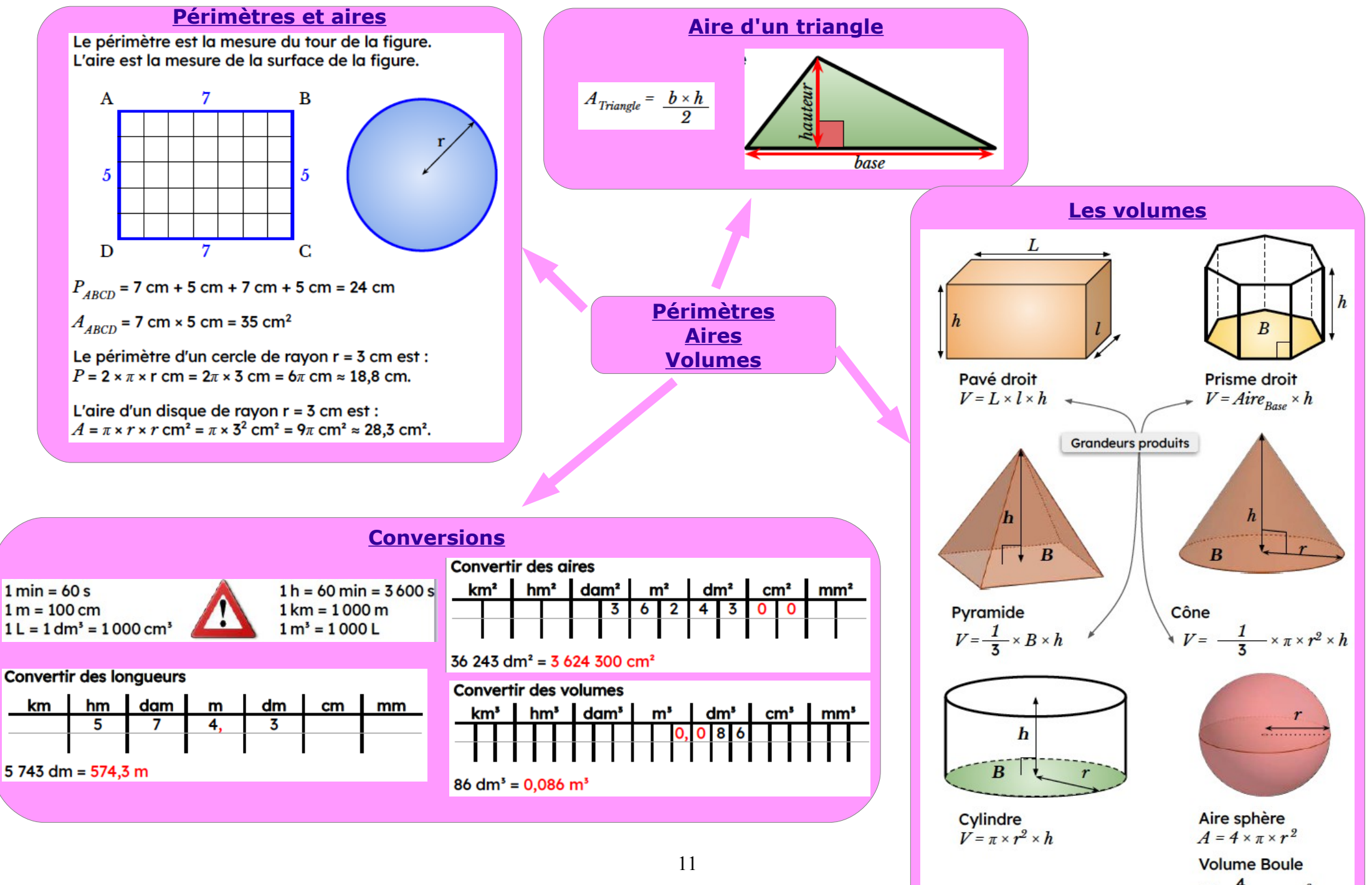

 $V = \frac{4}{7} \times \pi \times r^3$ 

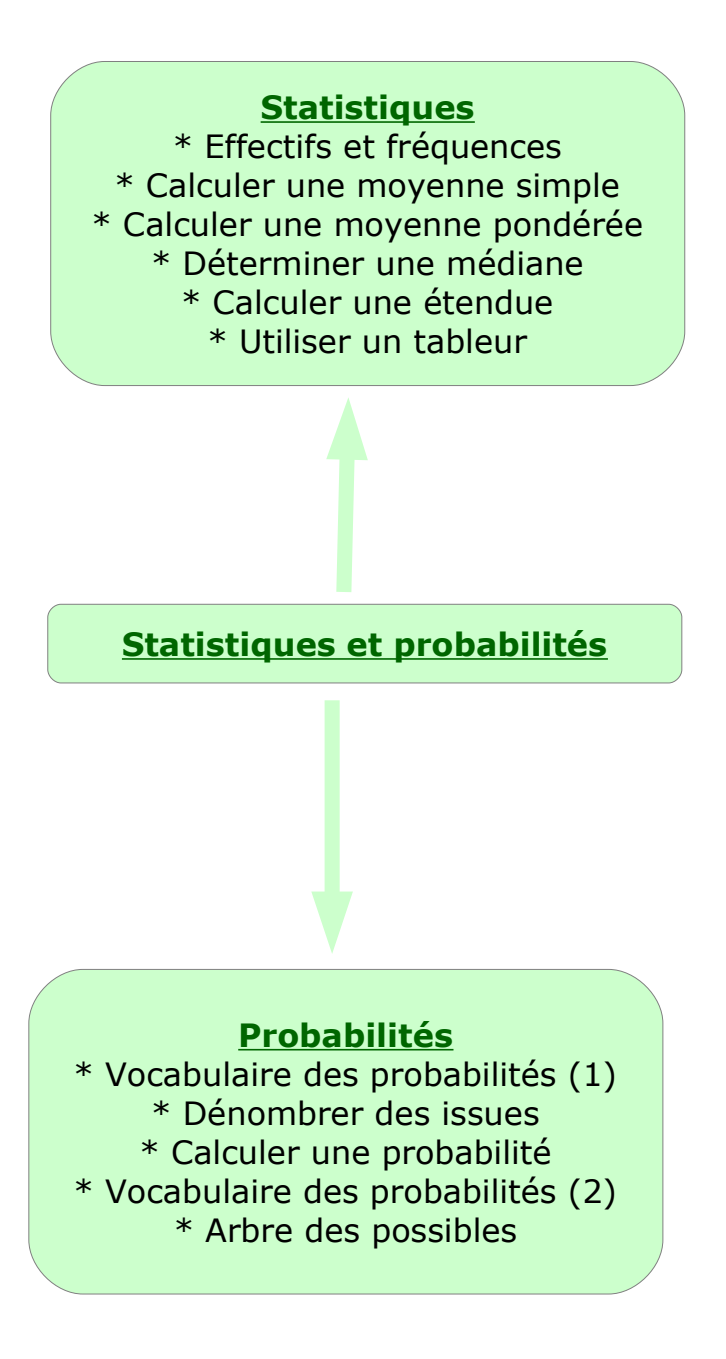

Voici les 13 pointures des filles d'une classe sous forme de série statistique :

39; 36; 38; 41; 37; 38; 37; 39; 36; 39; 40; 37; 39.

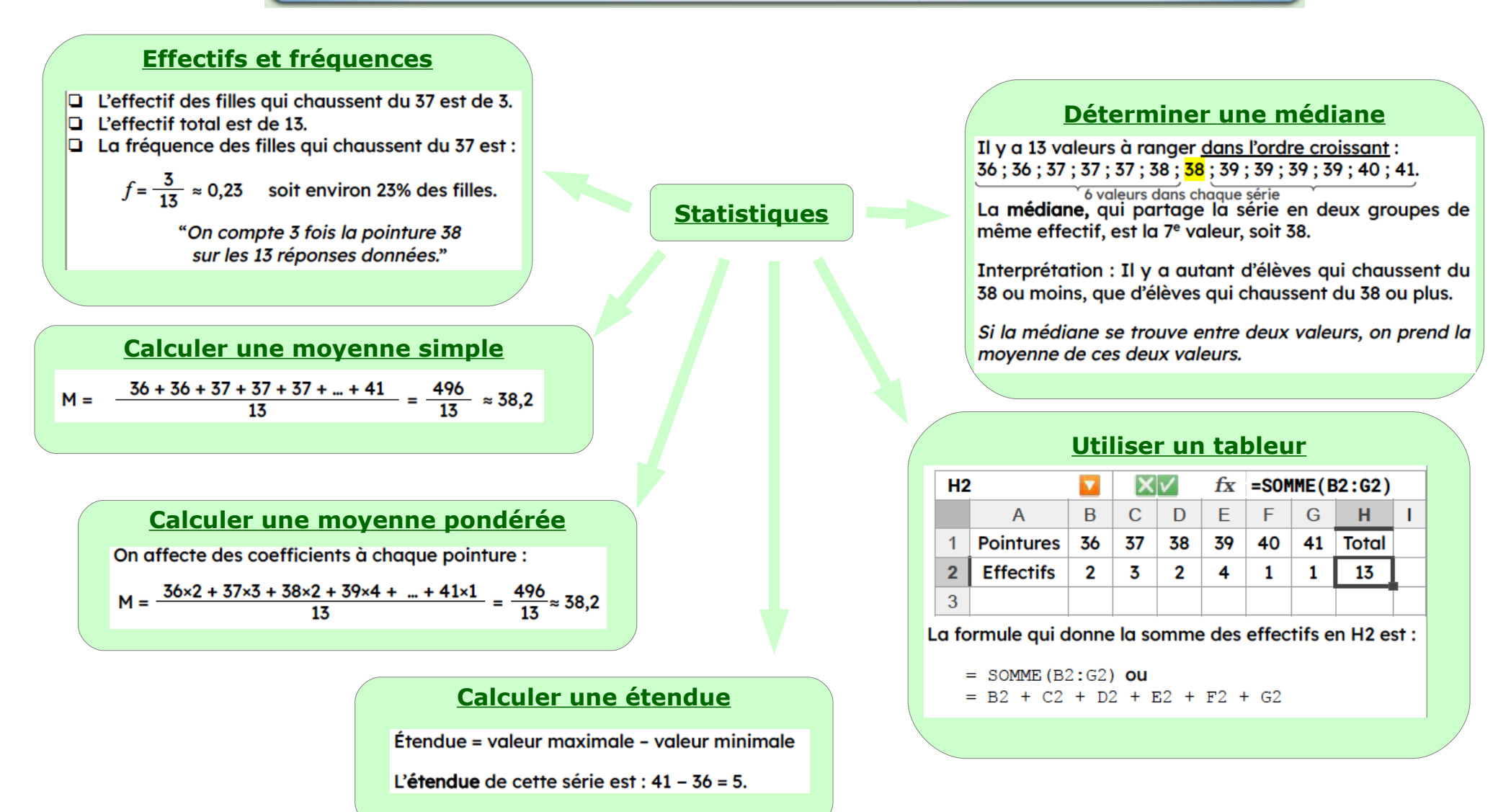

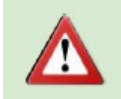

**Arbre des possibles**

# **Vocabulaire des probabilités (1)**

Expérience aléatoire : expérience liée au hasard. Issue : résultat possible d'une expérience aléatoire. Événement : constitué d'une ou plusieurs issues d'une expérience aléatoire.

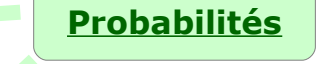

Pour 2 lancers

consécutifs d'une

pièce (pile ou

face):

#### **Calculer une probabilité**

 $Probability \epsilon =$ 

nombre de cas favorables nombre de cas possibles

Dans un jeu de 32 cartes,

Probabilité de tirer un roi :

$$
P(Roi) = \frac{4}{32} = \frac{1}{8} = 0,125 = \frac{12,5}{100} = 12,5\%
$$

Dans un sac, il y a 10 boules rouges numérotées de 1 à 10, et 6 boules noires numérotées de 1 à 6. On tire sans regarder une boule du sac.

Probabilité de tirer une boule rouge :

$$
P(Rouge) = \frac{10}{16} = \frac{5}{8} = 0,625 = \frac{62,5}{100} = 62,5\%
$$

On a 5 chances sur 8 de tirer une boule rouge ou 62,5%.

Probabilité de tirer une boule numérotée 5 :

$$
P(5) = \frac{2}{16} = \frac{1}{8} = 0,125 = \frac{12,5}{100} = 12,5\%
$$

## **Vocabulaire des probabilités (2)**

P

- > Deux événements incompatibles ne peuvent se réaliser en même temps : "Tomber sur un numéro pair" et "Tomber sur le numéro 5".
- $\rightarrow$  L'événement contraire de A, noté  $\bar{A}$ , est celui qui se réalise lorsque A ne se réalise pas. A : "Tomber sur un numéro pair" et  $\bar{A}$ : "Tomber sur un numéro impair".

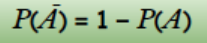

#### **Dénombrer des issues**

Dans une expérience aléatoire, il faut pouvoir compter précisément l'ensemble des issues. Si toutes les issues ont les mêmes chances de se réaliser, on dit au'elles sont équiprobables.

On considère une urne contenant des boules blanches ou arises, et numérotées

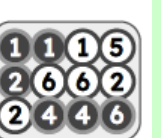

#### Si on s'intéresse à la couleur de la boule, quelles sont les issues possibles ?

Les issues possibles sont "Grise" et "Blanche", elles sont équiprobables!

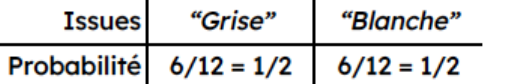

Si on s'intéresse au numéro écrit sur la boule, quelles sont les issues possibles ?

Les issues possibles sont "1", "2", "3", "4", "5" et "6", elles ne sont pas équiprobables !

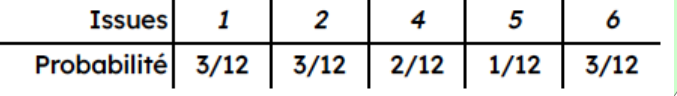

14

→ Si on s'intéresse au numéro, un événement certain

→ Si on s'intéresse à la couleur, un événement

impossible est : "Tirer une boule verte".

de se réaliser est : "Ne pas tomber sur le numéro 3".

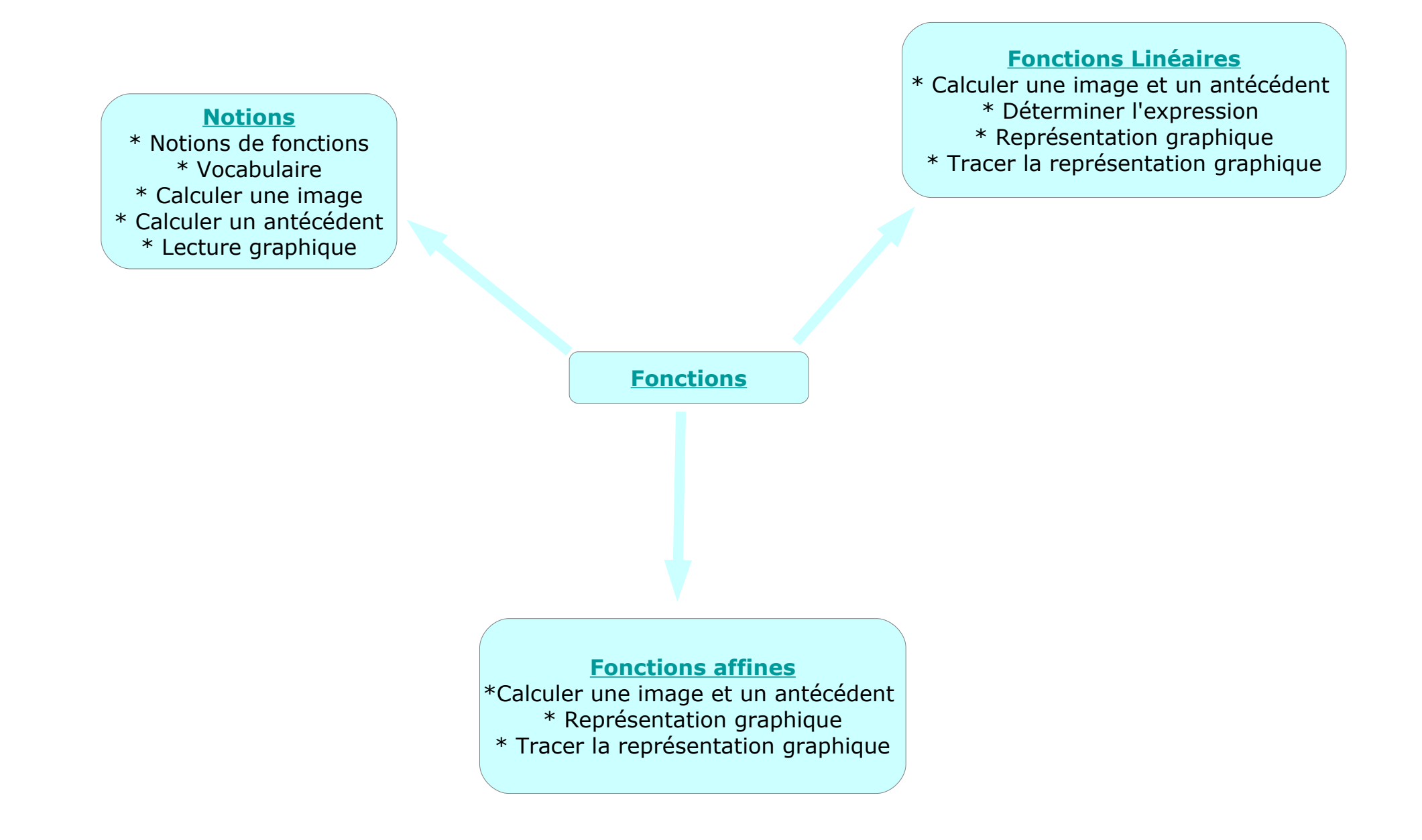

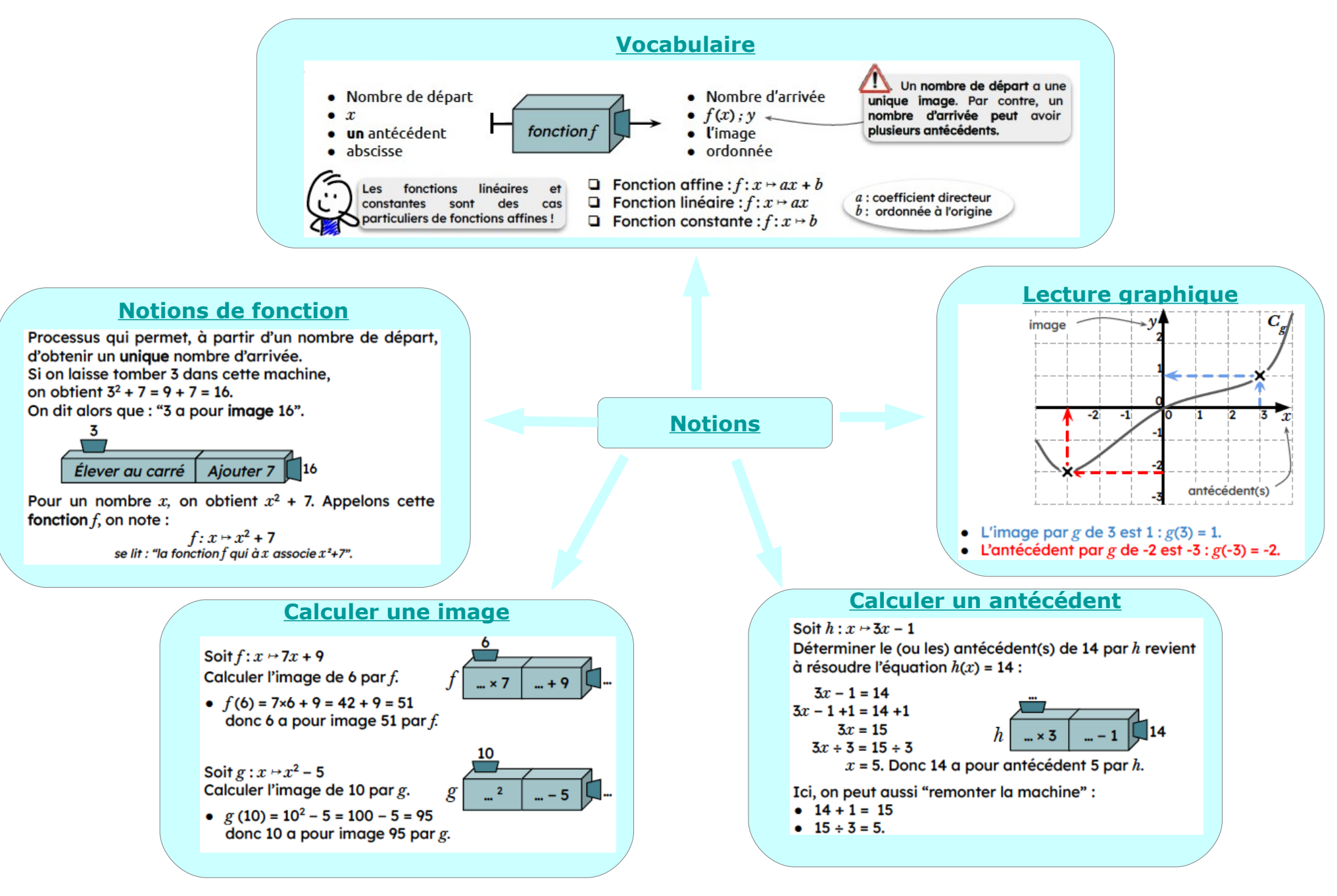

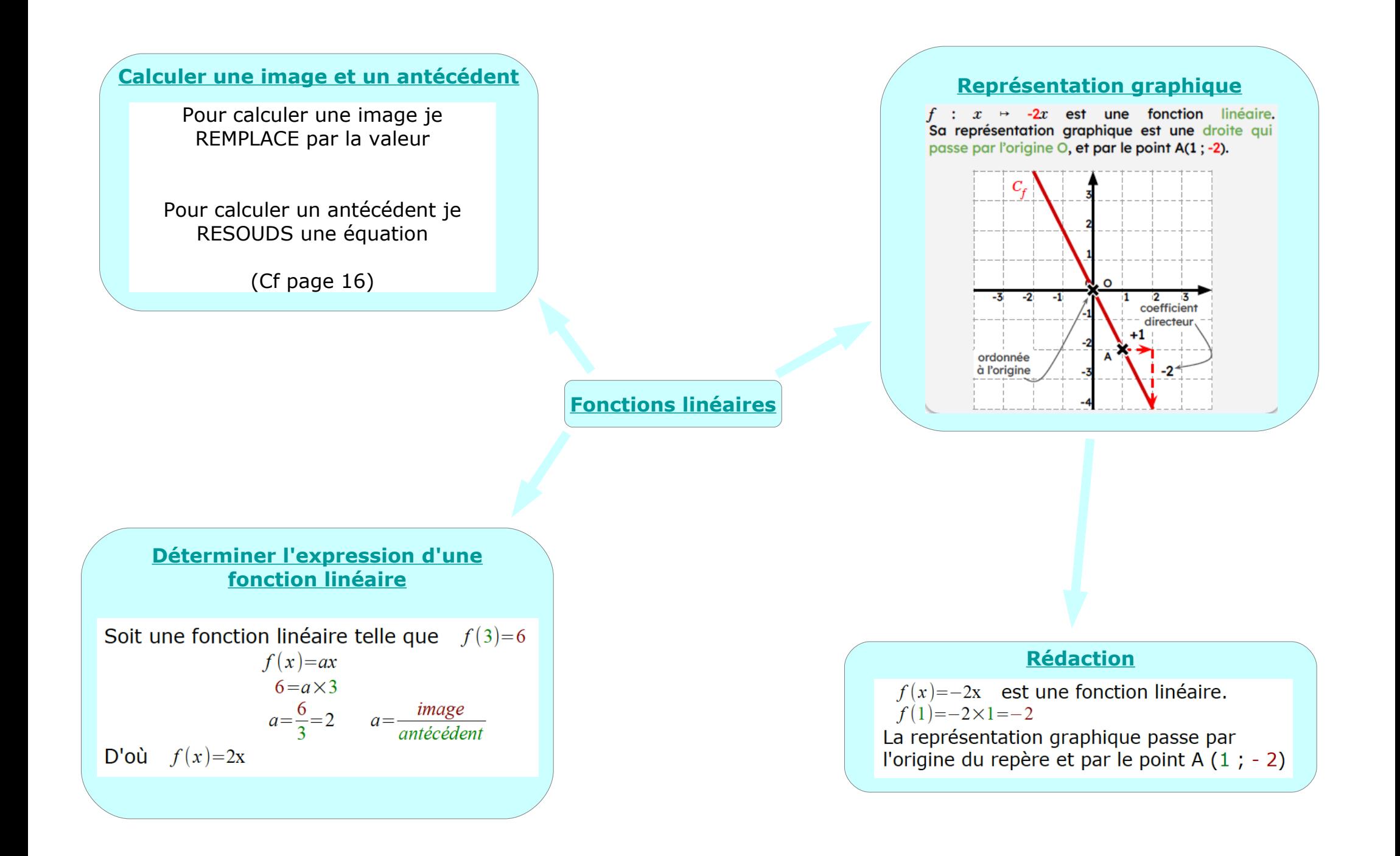

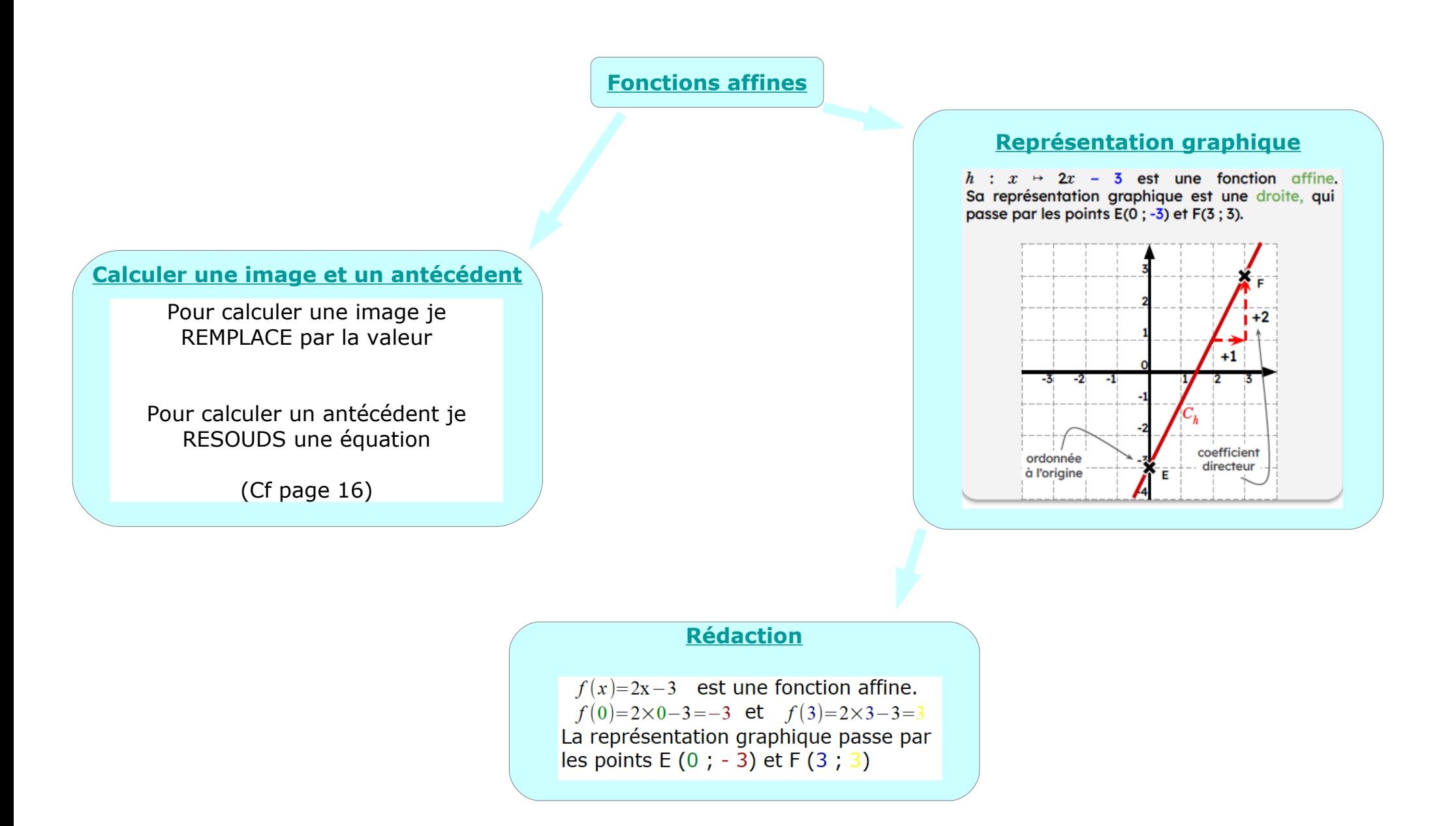

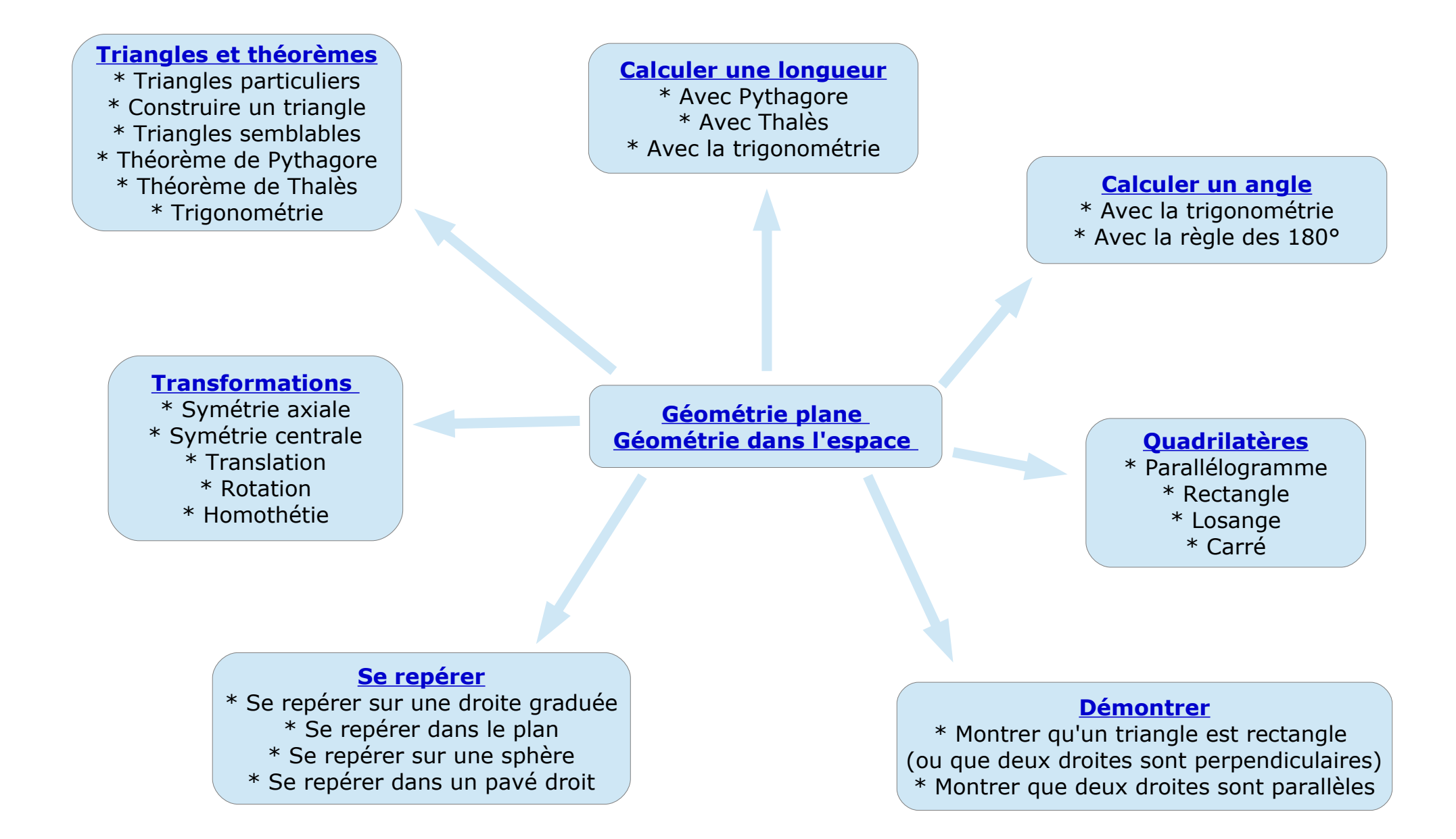

19

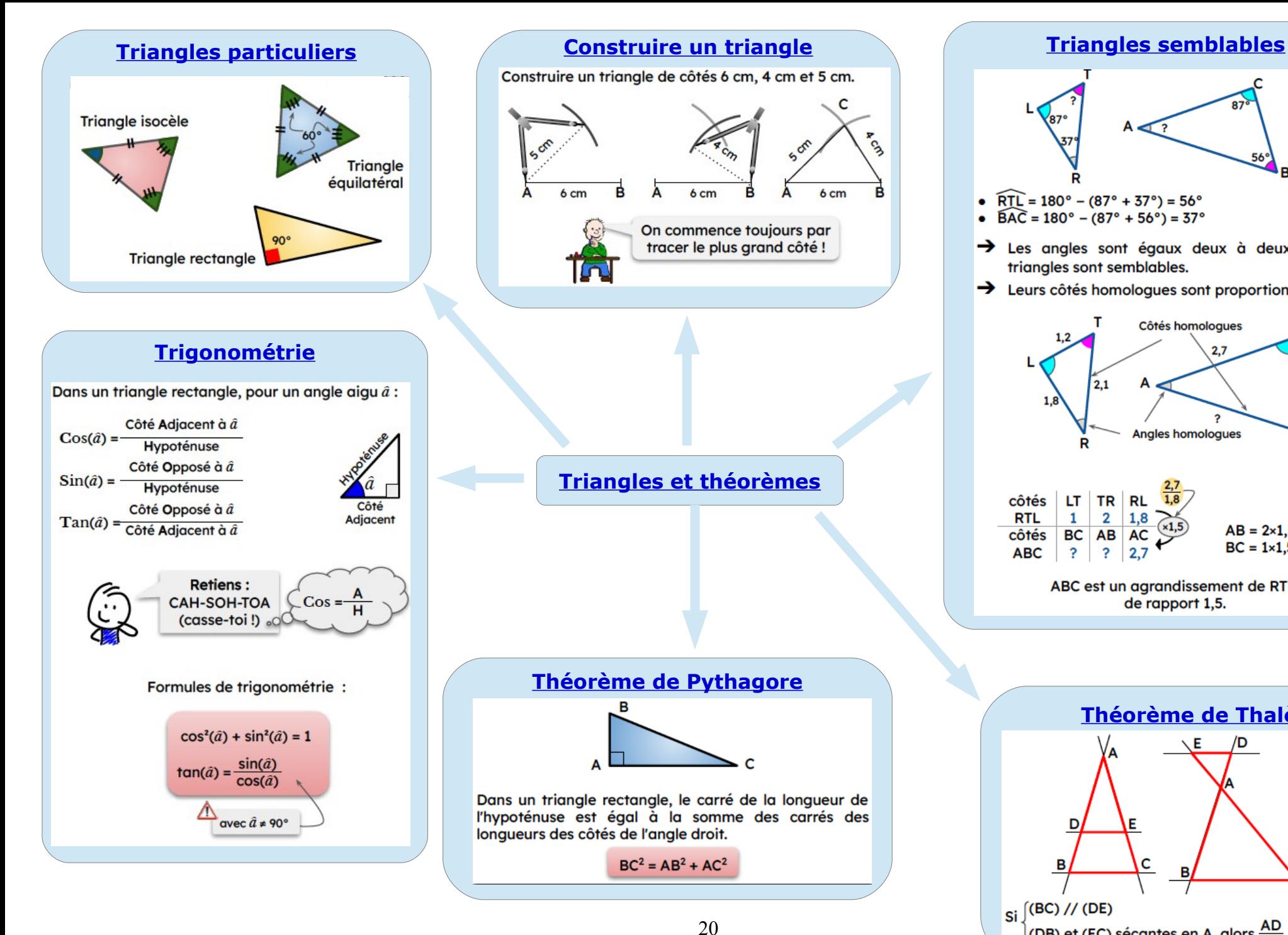

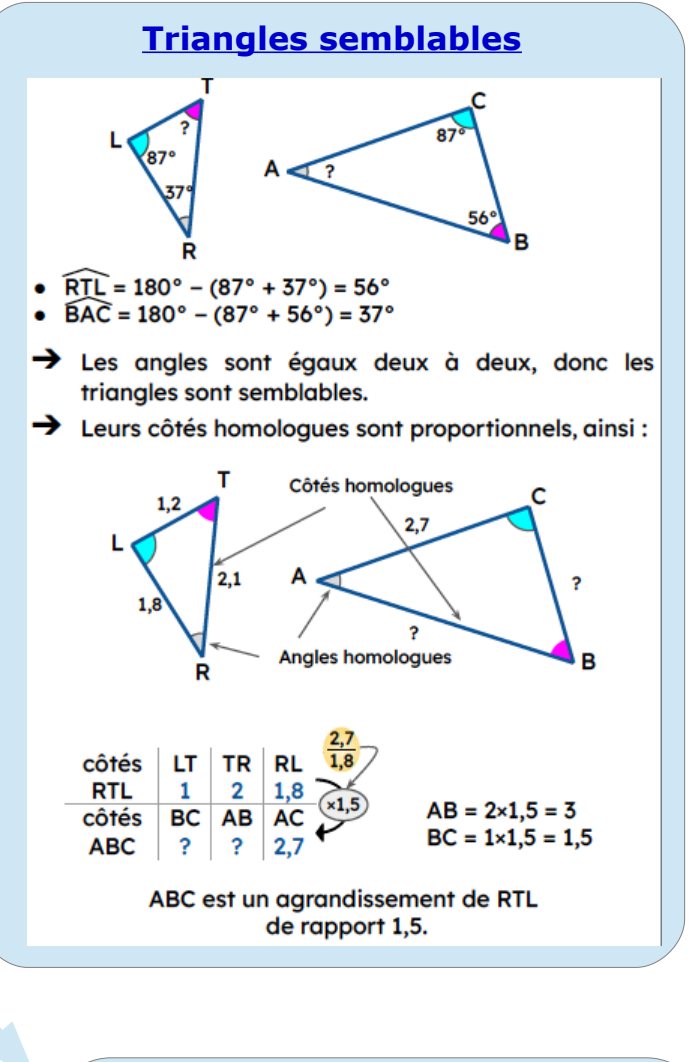

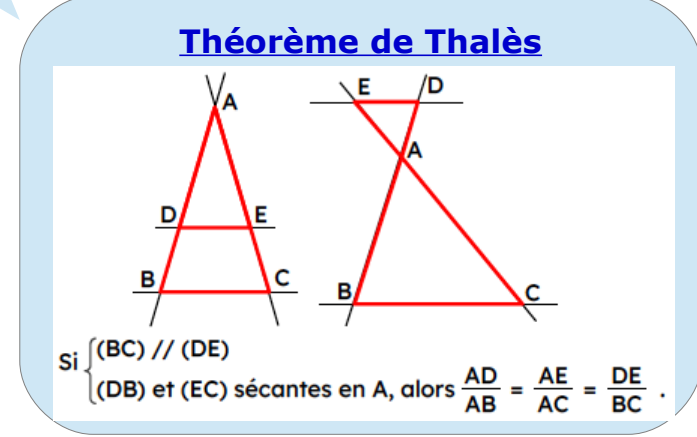

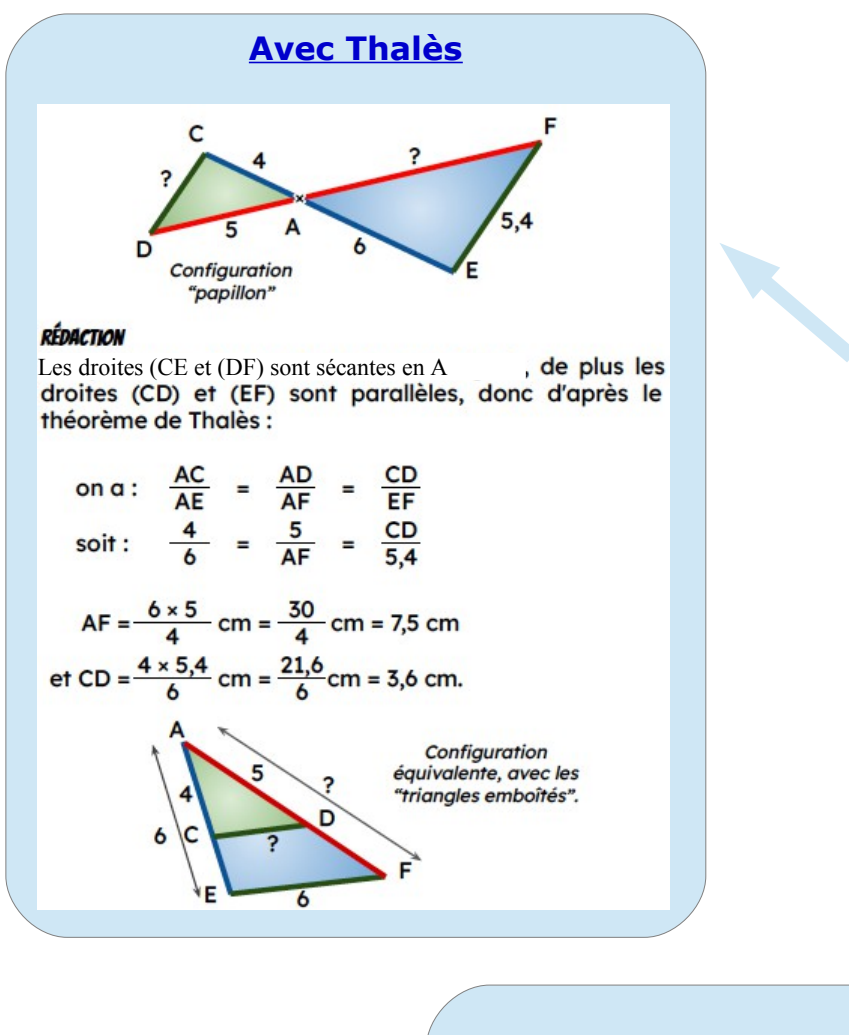

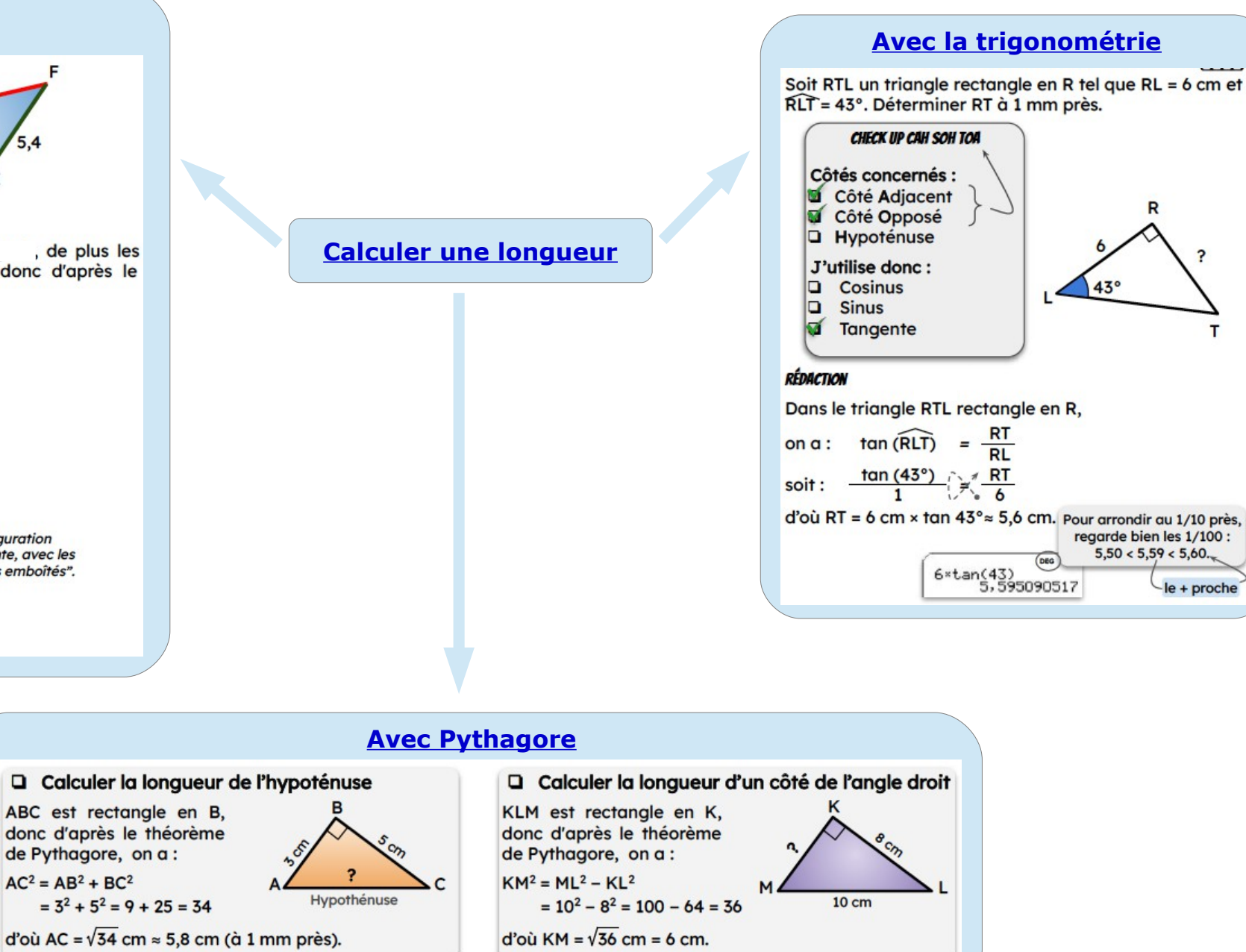

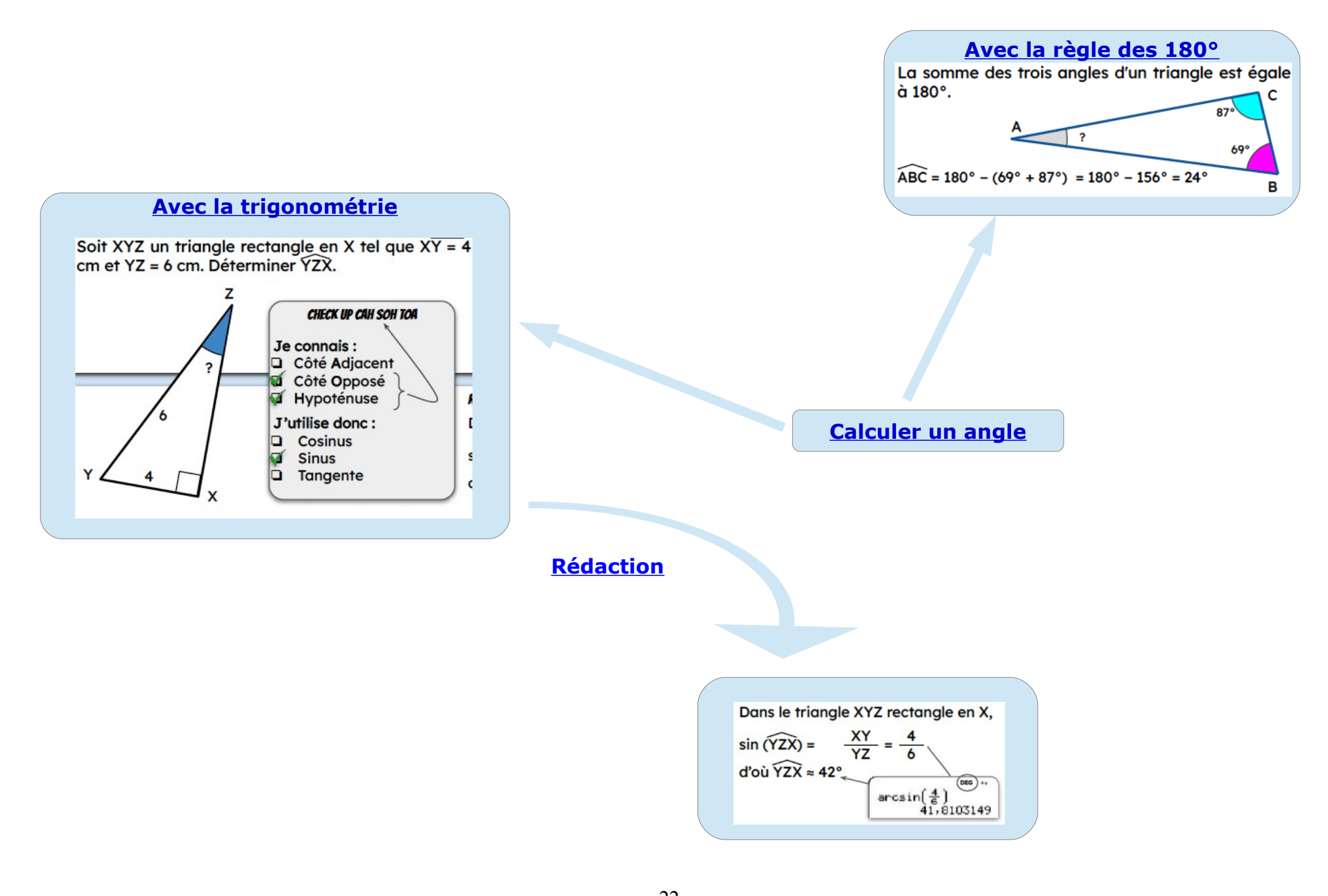

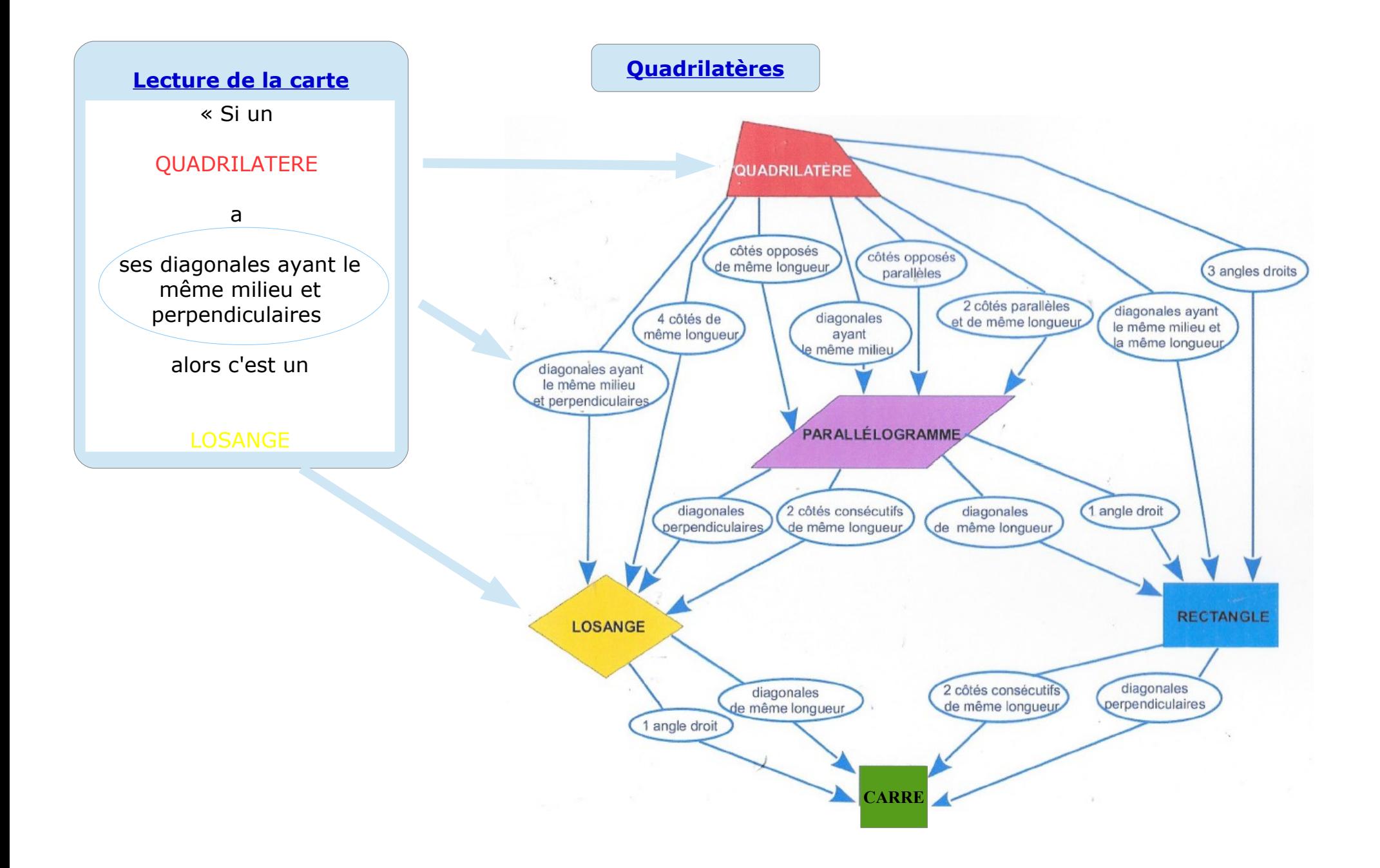

# **Se repérer sur une droite graduée**

Une droite araduée est une droite sur laquelle on a fixé une origine, un sens et une unité de lonqueur.

Chaque point est repéré par son abscisse. A est le point d'abscisse 2 : on note A (2).

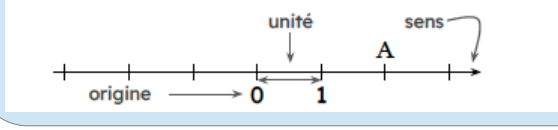

# **Se repérer dans le plan**

Un repère, c'est deux droites graduées qui se coupent à l'origine O.

Chaque point est repéré par deux coordonnées  $(x; y)$ : une abscisse  $x$  (sur l'axe horizontal) et une ordonnée  $y$ (sur l'axe vertical).

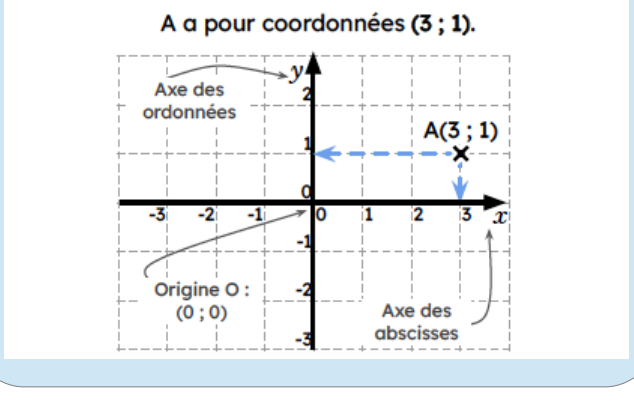

### **Se repérer sur une sphère**

On a besoin de deux coordonnées : la latitude et la longitude. On assimile la Terre à une sphère.

- > La latitude est comprise entre 0° et 90° Nord ou Sud. Exemple : M a pour latitude 30°N.
- → La longitude est comprise entre 0° et 180° Est ou Ouest.

Exemple : M a pour longitude 80°E.

M a pour coordonnées (30°N : 80°E)

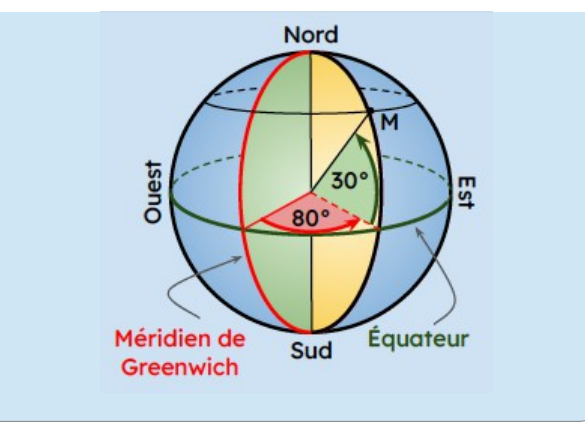

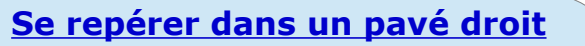

Tout point sur un pavé droit est repéré par une abscisse, une ordonnée et une altitude (ou une cote).

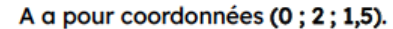

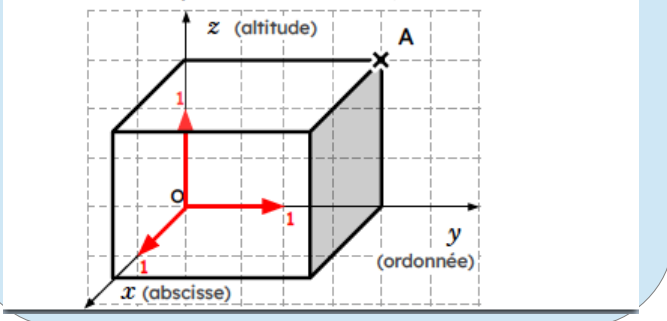

24

**Se repérer**

### **Rotation**

Transformer une figure par rotation c'est la faire tourner autour d'un point fixe qui est le centre de la rotation.

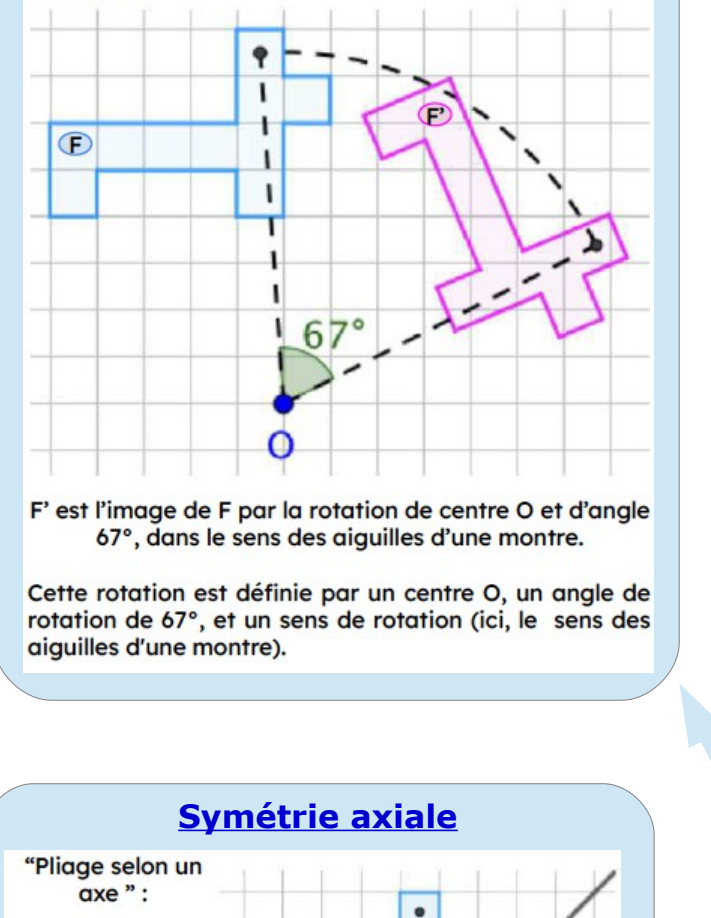

L'axe de symétrie

est la médiatrice

 $de[AA^2]$ .

O

 $\mathsf{A}$ 

# **Homothétie Translation**

L'homothétie est une transformation qui permet d'agrandir ou de réduire des figures géométriques. On obtient une figure semblable (pas identique).

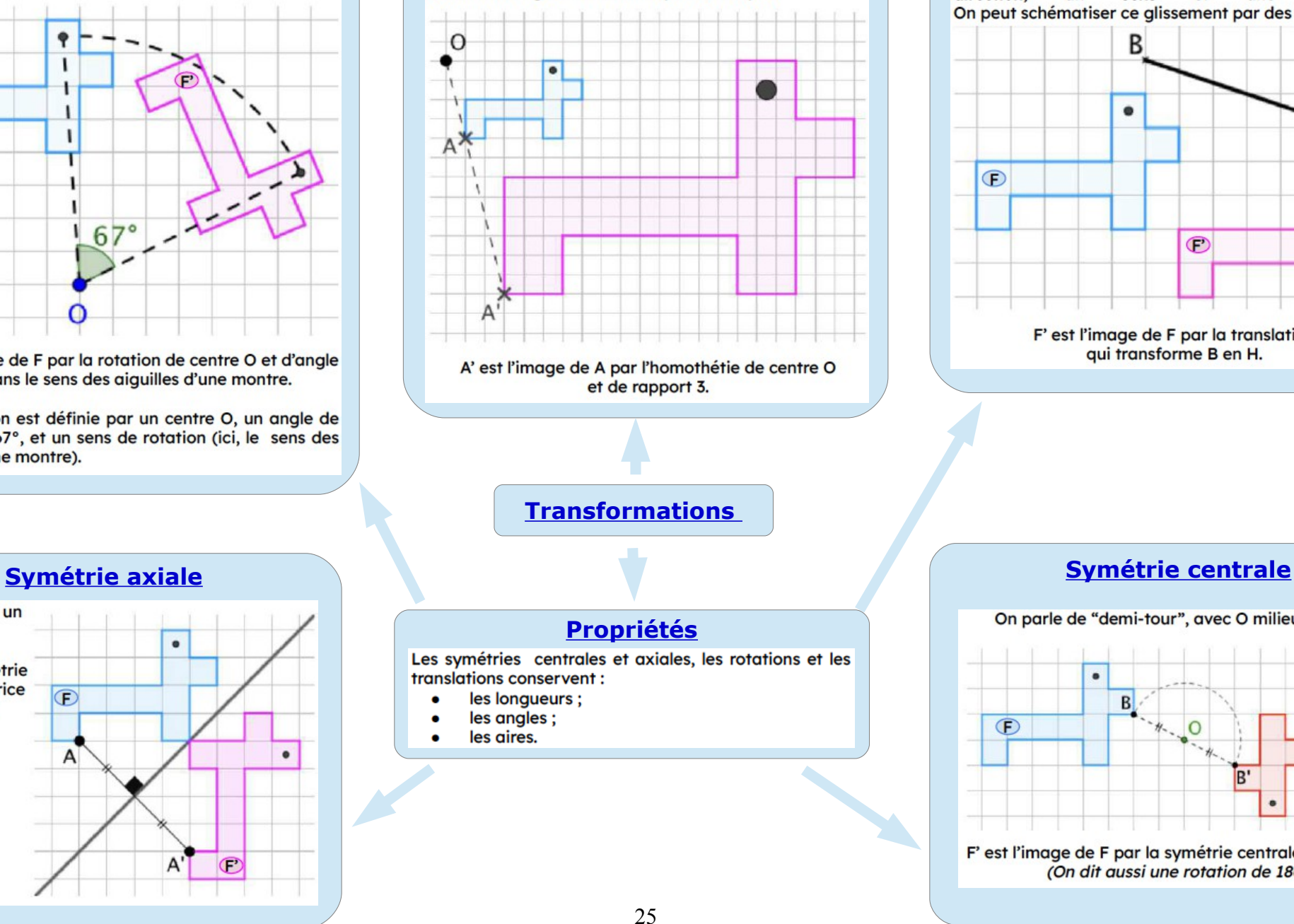

Transformer une figure par translation, c'est la faire glisser sans la tourner. Ce glissement est défini par une direction, sens une longueur.  $un$  $et$ On peut schématiser ce glissement par des flèches.

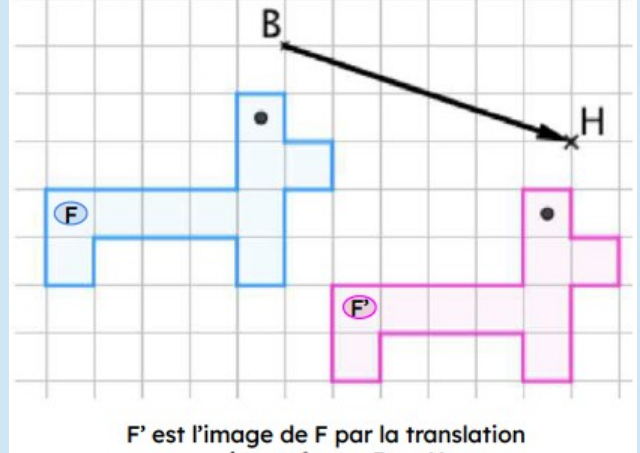

qui transforme B en H.

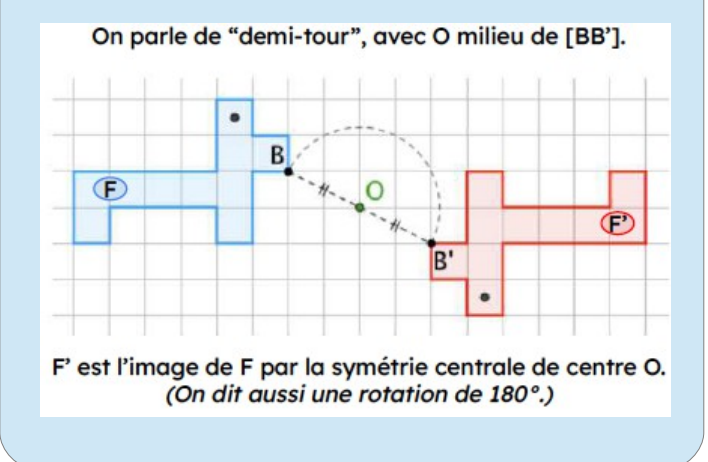

Source : https://irem.univ-reunion.fr/IMG/pdf/gs.liaison.cycle4-seconde\_1\_\_compressed.pdf

 $\epsilon$ 

 $\subset$ 

A

#### **Démontrer**

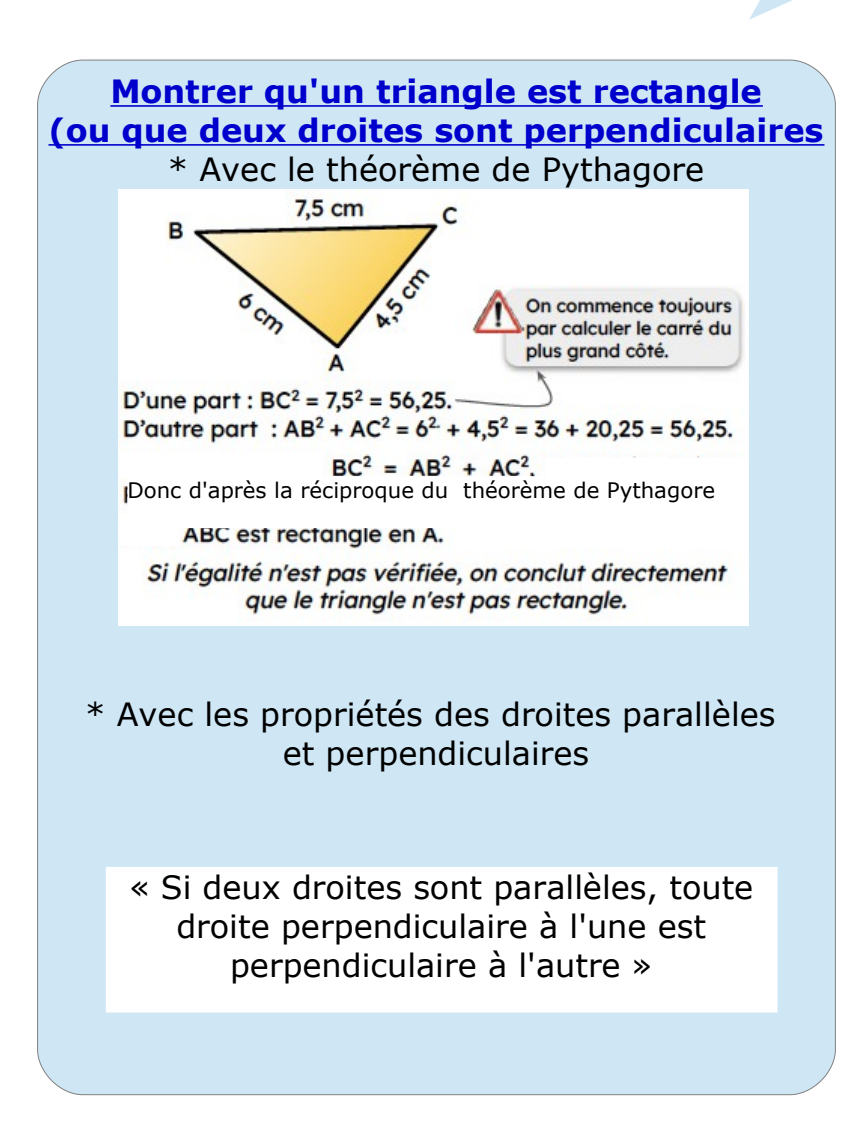

#### **Montrer que deux droites sont parallèles**

\* Avec le théorème de Thalès

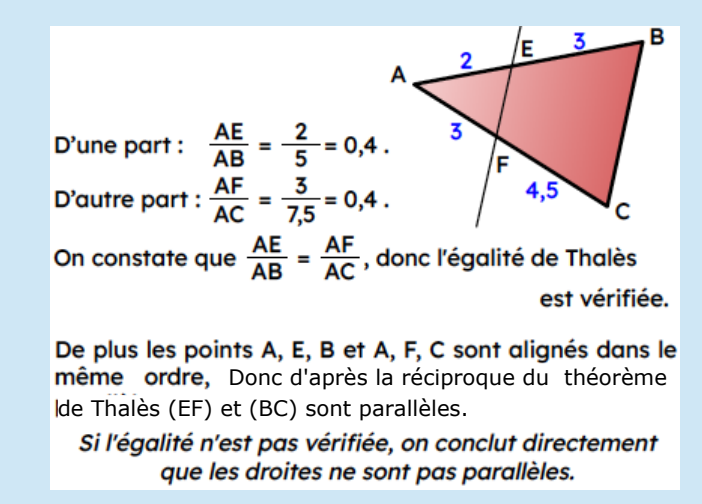

\* Avec les propriétés des droites parallèles et perpendiculaires

« Si deux droites sont perpendiculaires à une troisième, alors elles sont parallèles »

« Si deux droites sont parallèles à une troisième, alors elles sont parallèles. »

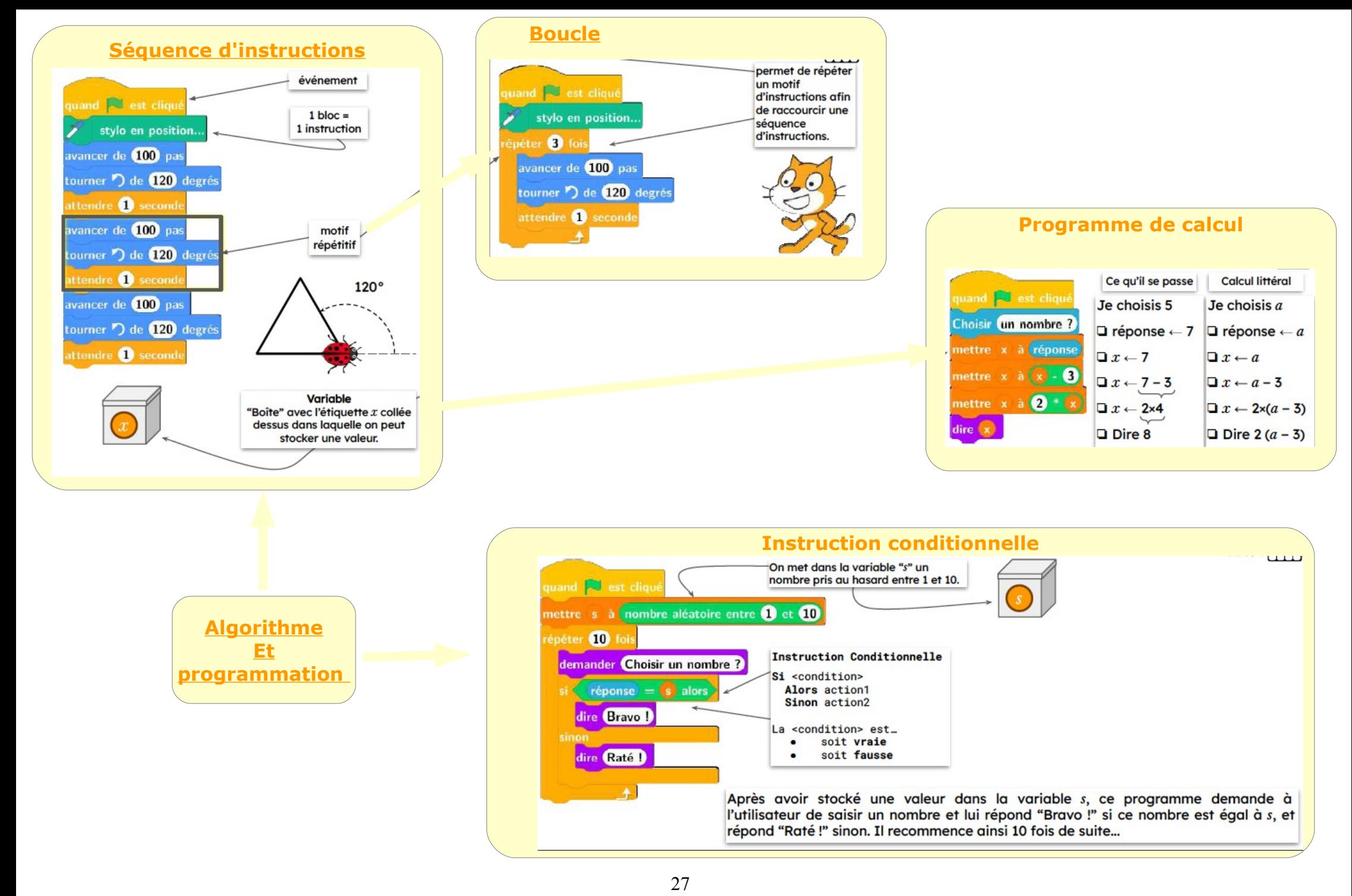